# Programowanie komputerowe

Zajęcia 2

### Funkcje

- Funkcje są podstawowym składnikiem programów w C++.
- Każda funkcja jest fragmentem programu, który można używać wielokrotnie i niezależnie od pozostałych funkcji.
- Funkcje mogą mieć parametry od których zależy ich działanie.
- Funkcję mogą zwracać wynik do funkcji wywołującej.
- Programy należy dzielić na funkcje bo:
	- są krótsze
	- łatwiej je testować i poprawiać
	- łatwiej zrozumieć ich działanie

# Definicja funkcji

}

#### typ nazwa(lista\_parametrów) { ciało\_funkcji

- $\bullet$  typ rodzaj wyniku zwracanego przez funkcję; jeśli  $\text{void}$ , to funkcja nic nie zwraca
- $\bullet$  lista parametrów lista postaci (może być pusta)

typ<sub>1</sub> nazwa<sub>1</sub>, typ<sub>2</sub> nazwa<sub>2</sub>, ... , typ<sub>n</sub> nazwa<sub>n</sub> są to parametry, o podanych typach i nazwach, od których zależy działanie funkcii

● ciało funkcji – lista instrukcji do wykonania

# Wywołanie funkcji

Funkcje wywołujemy przy pomocy instrukcji wywołania:

```
nazwa_funkcji(parametr<sub>1</sub>, parametr<sub>2</sub>, ..., parametr<sub>n</sub>);
```
przy czym parametry muszą być zgodne z listą parametrów danej funkcji. Funkcja powinna być zdefiniowana przed wywołaniem. Wywołanie funkcji powoduje:

- wstrzymanie wykonanie obecnie wykonywanej funkcji,
- przekopiowanie wartości podanych w nawiasach na zmienne funkcji wywoływanej,
- wykonanie funkcji wywoływanej,
- powrót do miejsca wywołania i ew. przekazanie wartości.

#### Przykłady definicji i wywołań funkcji

- void f() { … } // funkcja f bez parametrów, nie zwraca wyniku
- $\bullet$  int a(double x) { ... } // funkcja a z jednym parametrem typu double, zwraca wartość typu int
- $\bullet$  void b(int a, char x, double y) { ... } // trzy parametry różnych typów, nie zwraca wyniku

Przykłady wywołań:

- $a(3.5)$ ; // dobrze
- $a(5)$ ; // też dobrze, 5 typu int zostanie zamienione na 5.0 typu double
- $\bullet$  a ("ABC"); // źle, zły typ parametru
- $\bullet$  b(2, 'Q'); // źle, za mało parametrów

#### Instrukcja return

W każdej funkcji może znajdować się instrukcja return, być może więcej niż jedna. Jej wykonanie powoduje natychmiastowe zakończenie działania funkcji i powrót do miejsca jej wywołania (w funkcji main – zakończenie programu). Postać instrukcji zależy od typu zwracanego przez funkcję:

- $\bullet$  Jeśli typ funkcji to  $\text{void}$  (tj. funkcja nie zwraca wartości), to piszemy return;
- Jeśli typ jest inny, to piszemy

return wartość;

gdzie wartość zostaje zwrócona jako wynik działania funkcji. Musi być ona zgodna z typem funkcji. Wykonanie funkcji, która zwraca wartość **musi** kończyć się instrukcją return (wyjątek: funkcja main).

#### Wywołanie funkcji – przykład

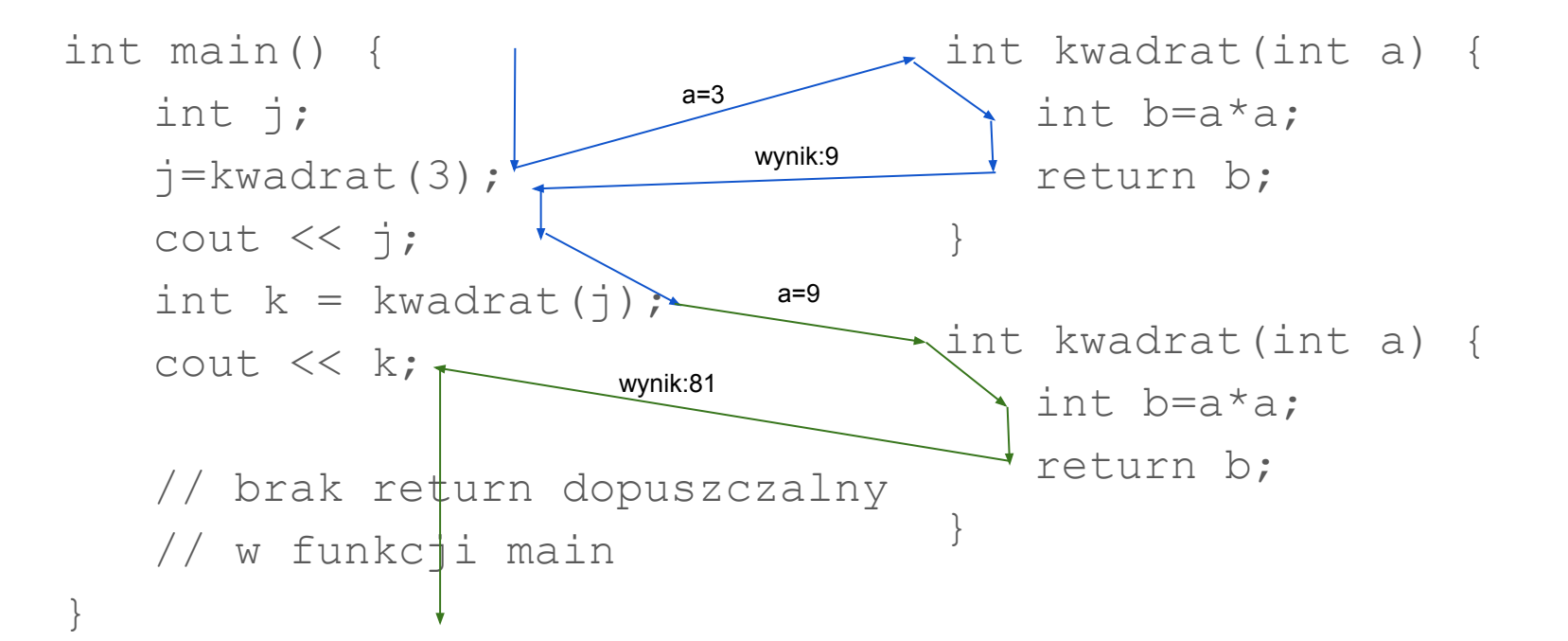

# Instrukcja pętli for

Składnia:

for  $(A; W; Z)$  { L }

- A wyrażenie, może być deklaracja,
- $W$  warunek logiczny
- Z wyrażenie
- $\bullet$  L lista instrukcji (klamerki jak w if i while)
- A, W, Z i L mogą być puste

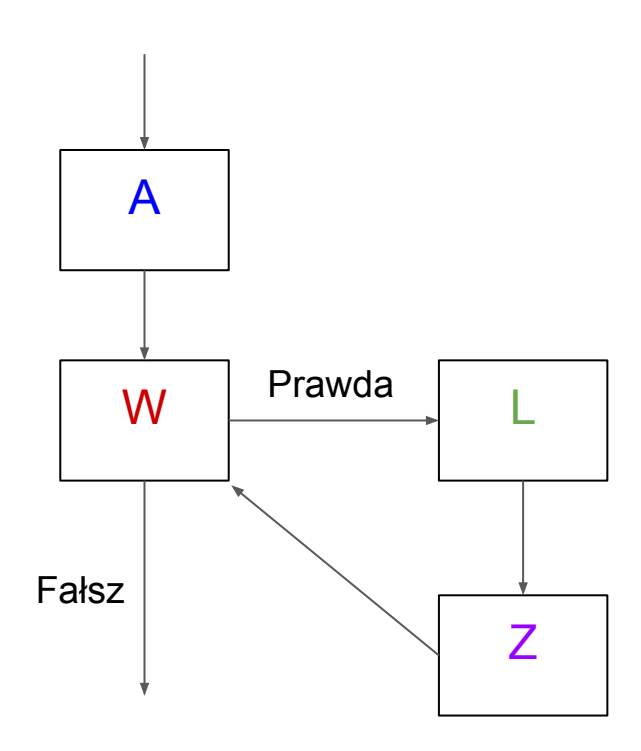

#### Instrukcja pętli for (2)

Instrukcja for pozwala na zapisanie pętli w bardziej zwarty sposób niż while:

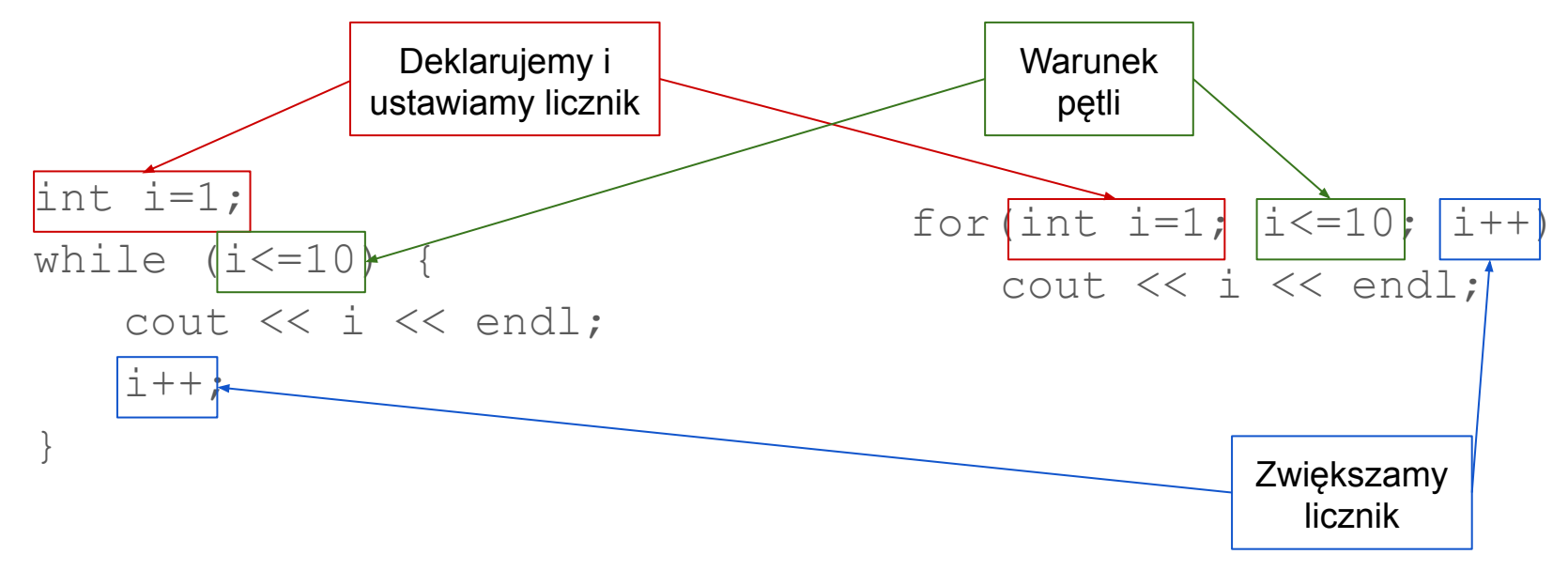

### Instrukcja pętli do

Składnia:

do { lista\_instrukcji

 $while$ (warunek);

Działa podobnie jak while, ale lista instrukcji jest wykonywana przed sprawdzeniem warunku.

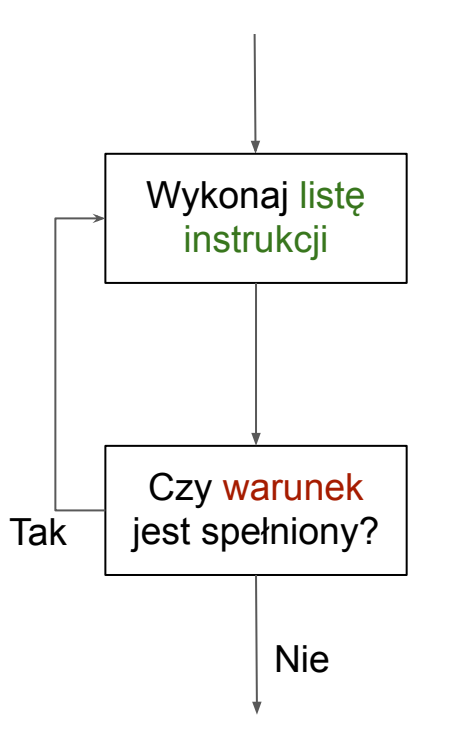

# Zasięg zmiennych

Zasięg zmiennej to część programu, w którym ta zmienna jest widoczna i może być używana.

a

n

b

- Zasięg zaczyna się w miejscu deklaracji zmiennej i kończy w miejscu zakończenia bloku w którym zmienna jest zadeklarowana.
- Należy dbać o to, aby zasięg zmiennej nie był większy niż to konieczne.

```
int a=3;
   void f(int n) {
      return n*n;
   }
   int main() {
       int b=20;
       for(int c=a;c<b;c++){
          cout << f(c);
          b=b-1;}
   }
c
```
#### Zadania

Napisać funkcje:

- 1. int wieksza(int a, int b) która zwraca większy z parametrów.
- 2. int najwieksza(int a, int b, int c) która zwraca największy z parametrów.
- 3. void ciag(int p, int r, int n) która drukuje n-elementowy ciąg arytmetyczny o początkowym wyrazie p i różnicy r.
- 4. int pytajOWiek()

która pyta użytkownika ile ma lat i zwraca odpowiedź, chyba, że ta będzie ujemna – wówczas ponawia pytanie, aż do skutku.

# Zadania (2)

- 5. double potega(double x, int d) która oblicza x w potędze d (d może być ujemne).
- 6. int silnia(int n)
- 7. Funkcja exp może być obliczona przy pomocy wzoru  $exp(x)=1+x+x^2/2!+x^3/3!+x^4/4!+...$

Napisać funkcję

```
double e(double x)
```
która oblicza przybliżoną wartość exp(x).

Podpowiedź: nie używać funkcji potega i silnia.

8. int sumaDzielnikow(int n) // suma dzielników właściwych, np. sumaDzielnikow(10)=1+2+5=8

### Zadania (3)

- 9. Liczby całkowite a i b są zaprzyjaźnione jeśli a==sumaDzielnikow(b) i b==sumaDzielnikow(a) Napisać funkcję, która znajduje wszystkie pary liczb zaprzyjaźnionych nie większe niż parametr.
- 10. Napisać funkcję

```
void drukuj(int n, int p)
która drukuje liczbę n w systemie pozycyjnym o podstawie p. Może być 
wspak.
```